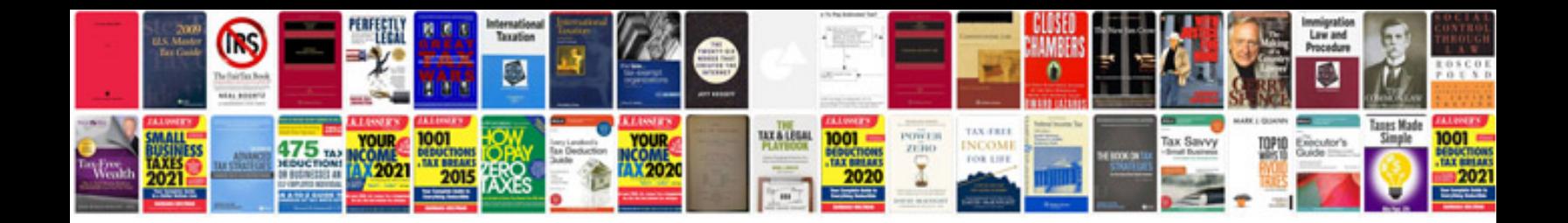

## **Mindtree placement papers with answers**

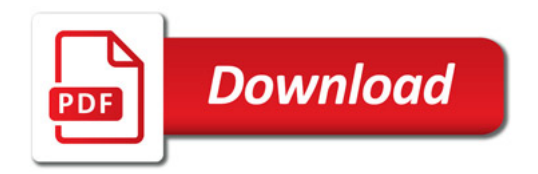

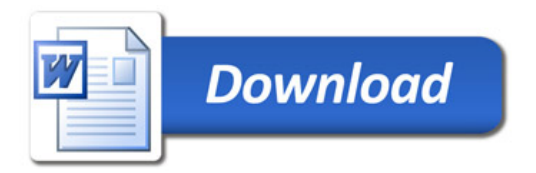